### $<<$ AutoCAD 2012

 $<<$ AutoCAD 2012

- 13 ISBN 9787030316875
- 10 ISBN 7030316878

出版时间:2011-9

作者:谢侃//陈艳霞

页数:416

PDF

更多资源请访问:http://www.tushu007.com

#### $<<$ AutoCAD 2012

AutoCAD2012 (TAD

 $\mathsf{CAD}\xspace$ 

 $CAD$ 

AutoCAD

 $2012$ 

AutoCAD

 $16$  AutoCAD

AutoCAD

#### Pro/EtNGINFER UG

AutoCAD2012 AutoCAD

CAX

#### $<<$ AutoCAD 2012

```
1 AutoCAD 2012
1.11.1.11.1.21.2 CAD
 1.211.221.231.241.3 AutoCAD
 1.3.1 AutoCAD
 1.32 AutoCAD
 1.33
1.4 AutoCAD 20121.4.1 AutoCAD 2012
 1.4.2 AutoCAD 2012
1.51.511.5.21.6
 1.611.621.631.71.7.11.7.21.7.31.82^{\frac{1}{2}}212.1.121.2
 2.1.3
 2.1.422
 221
 222
 223
 224
 225
 226
 227
23
 231
 232
```
## <<AutoCAD 2012

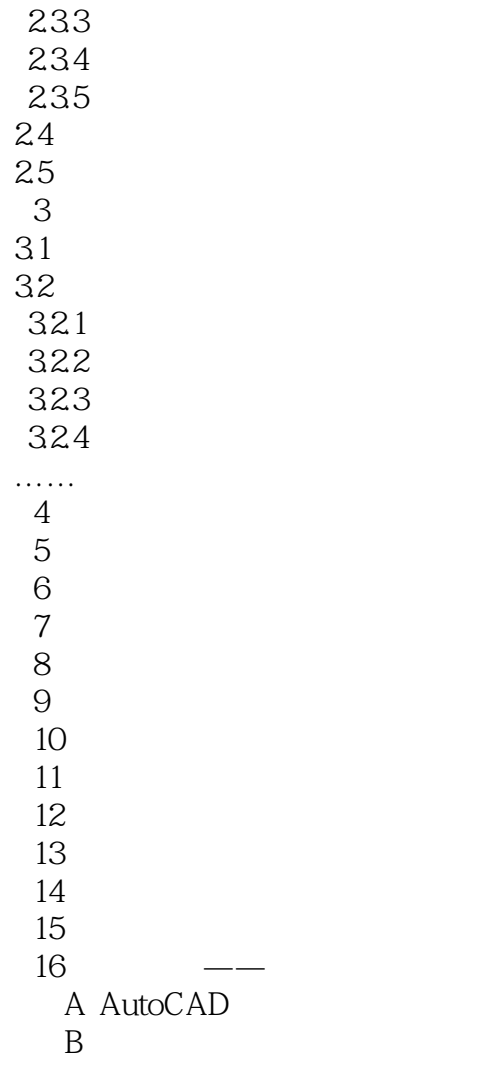

## $<<$ AutoCAD 2012

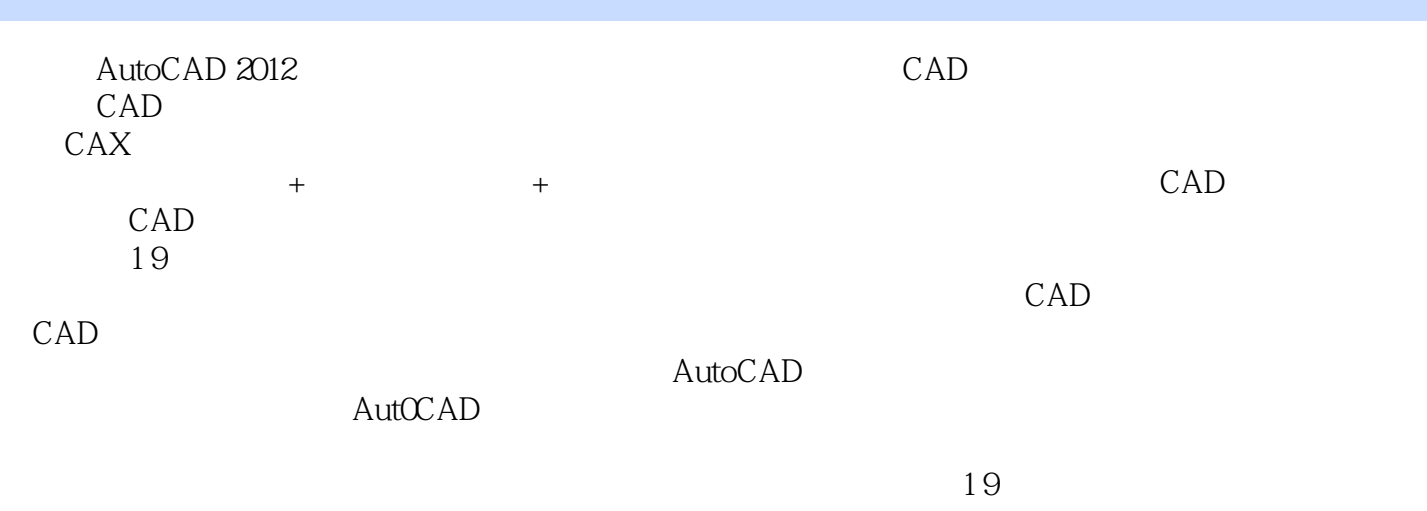

 $CAD$ 

# $<<$ AutoCAD 2012

本站所提供下载的PDF图书仅提供预览和简介,请支持正版图书。

更多资源请访问:http://www.tushu007.com